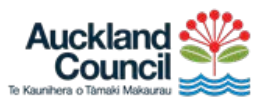

# **'How to guide' on Proposed Plan Change X (PCX)**

PCX is the proposed plan change on corrections to technical errors and anomalies in the Auckland Unitary Plan (Operative in part) (AUP).

The material and attachments associated with the PCX are interrelated. This guide is designed to help navigate through these materials and attachments.

These documents are detailed below. **We encourage you to read the section 32 evaluation report before making a submission.** 

# **Detail on material and attachments for PCX**

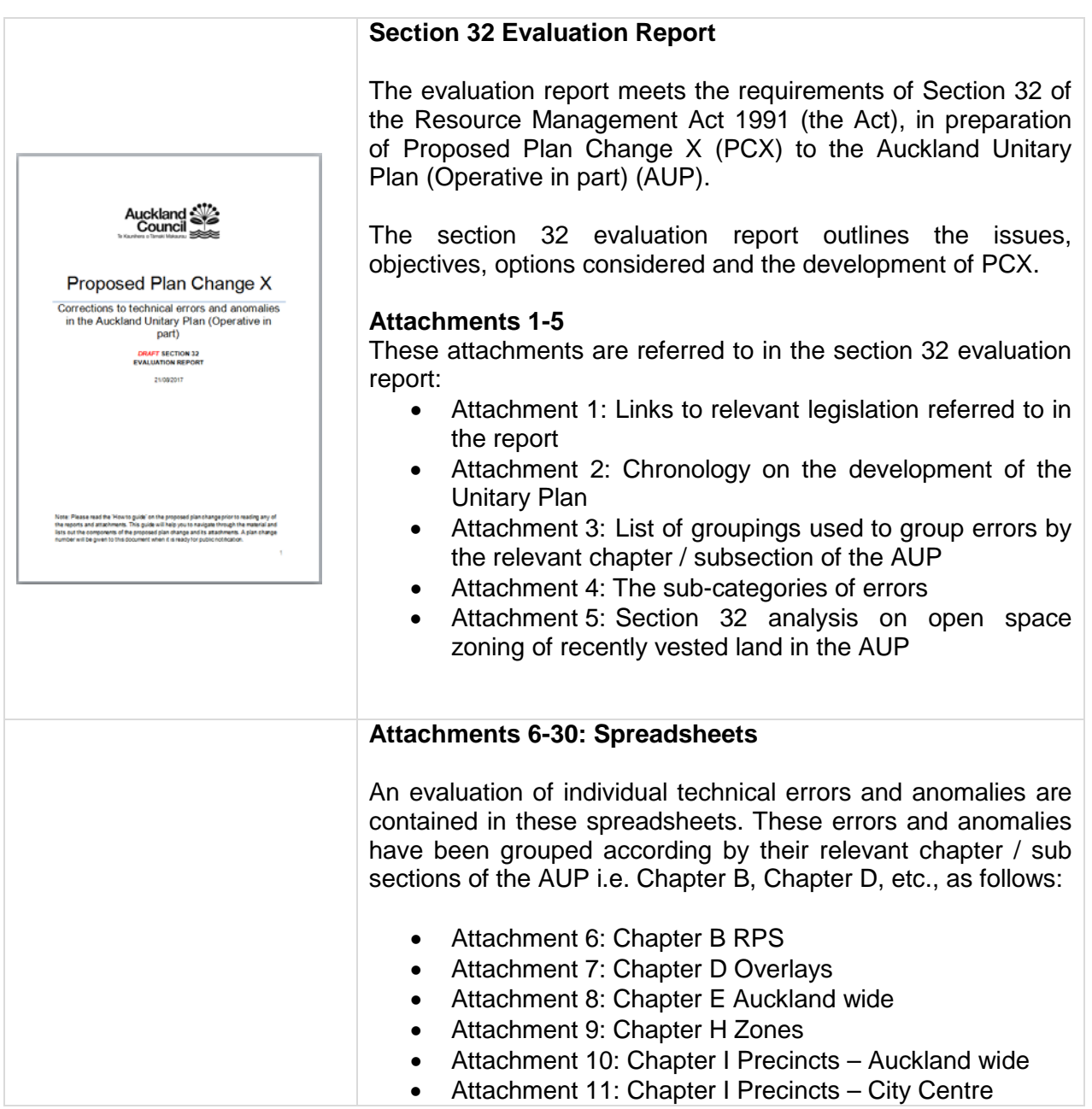

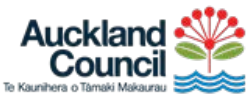

Zoning  $-$ 

Zoning  $-$ 

Zoning –

Zoning  $-$ 

Zoning  $-$ 

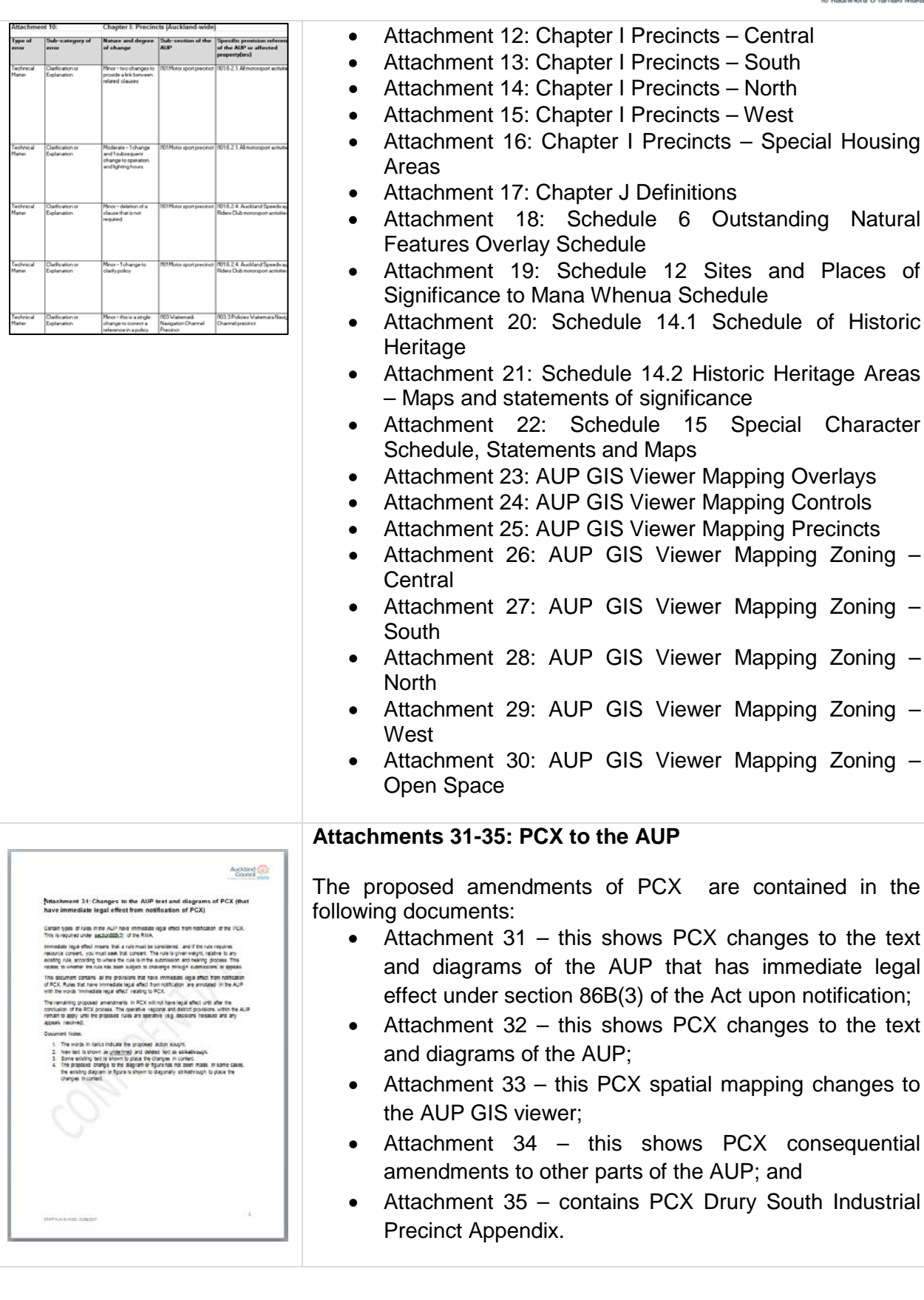

**Industrial** 

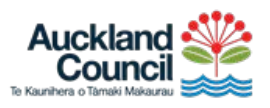

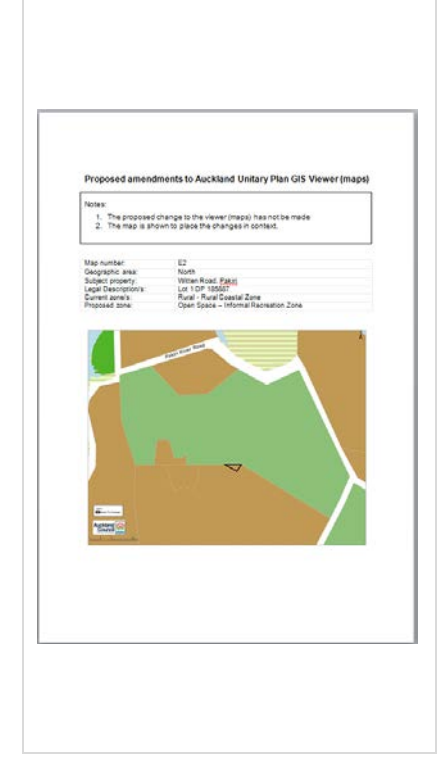

## **Attachments 36-40:**

Shows PCX proposed spatial mapping zoning changes of land recently vested as open space in Council. The proposed changes have no immediate legal effect upon notification of the PCX.

The proposed spatial mapping changes are contained in the following documents:

- Attachment 36: Spreadsheet index of all land vested as reserve and proposed for zoning change
- Attachment 37: PCX spatial open space zoning map changes of vested land in North
- Attachment 38: PCX spatial open space zoning map changes of vested land in Central
- Attachment 39: PCX spatial open space zoning map changes of vested land in South
- Attachment 40: PCX spatial open space zoning map changes of vested land in West.

# **Helpful tips**

#### **How to find the material related to a particular error**

The following steps help you navigate the documents to find a particular issue or error.

For example to illustrate, we use the following steps to find the amendments and the analysis that is related to a spatial zoning change in Hobsonville.

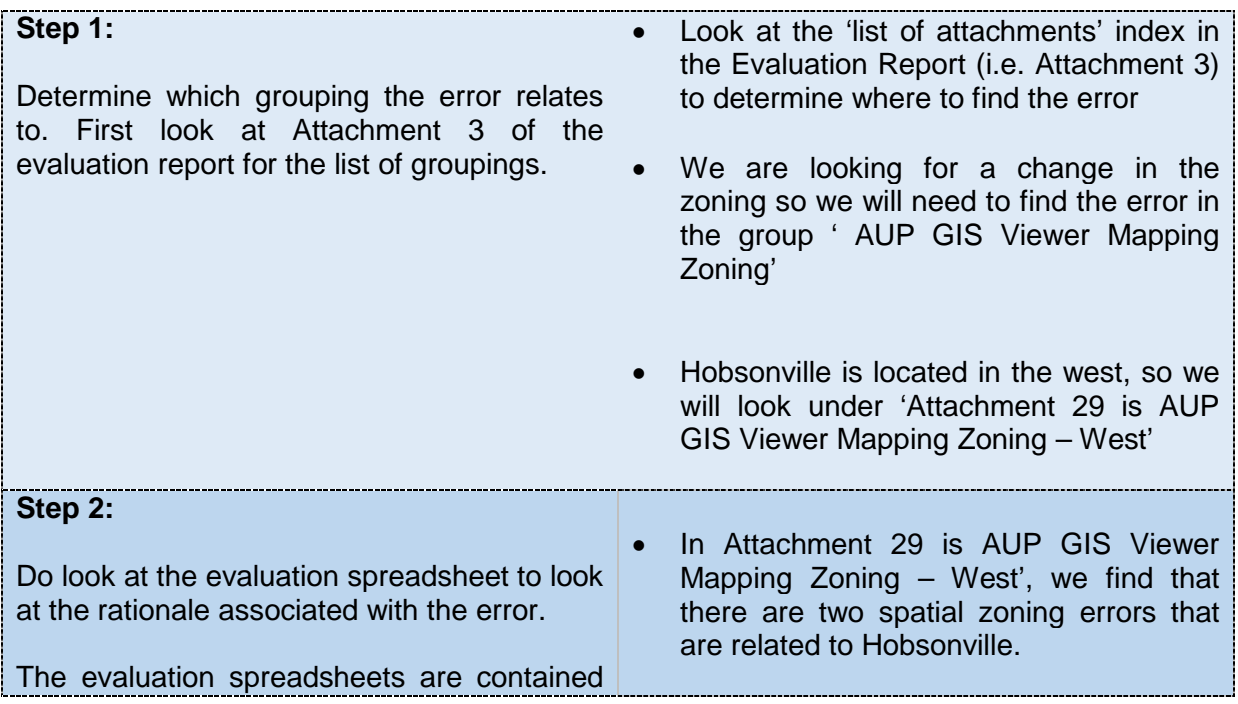

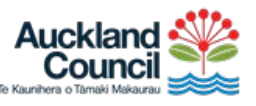

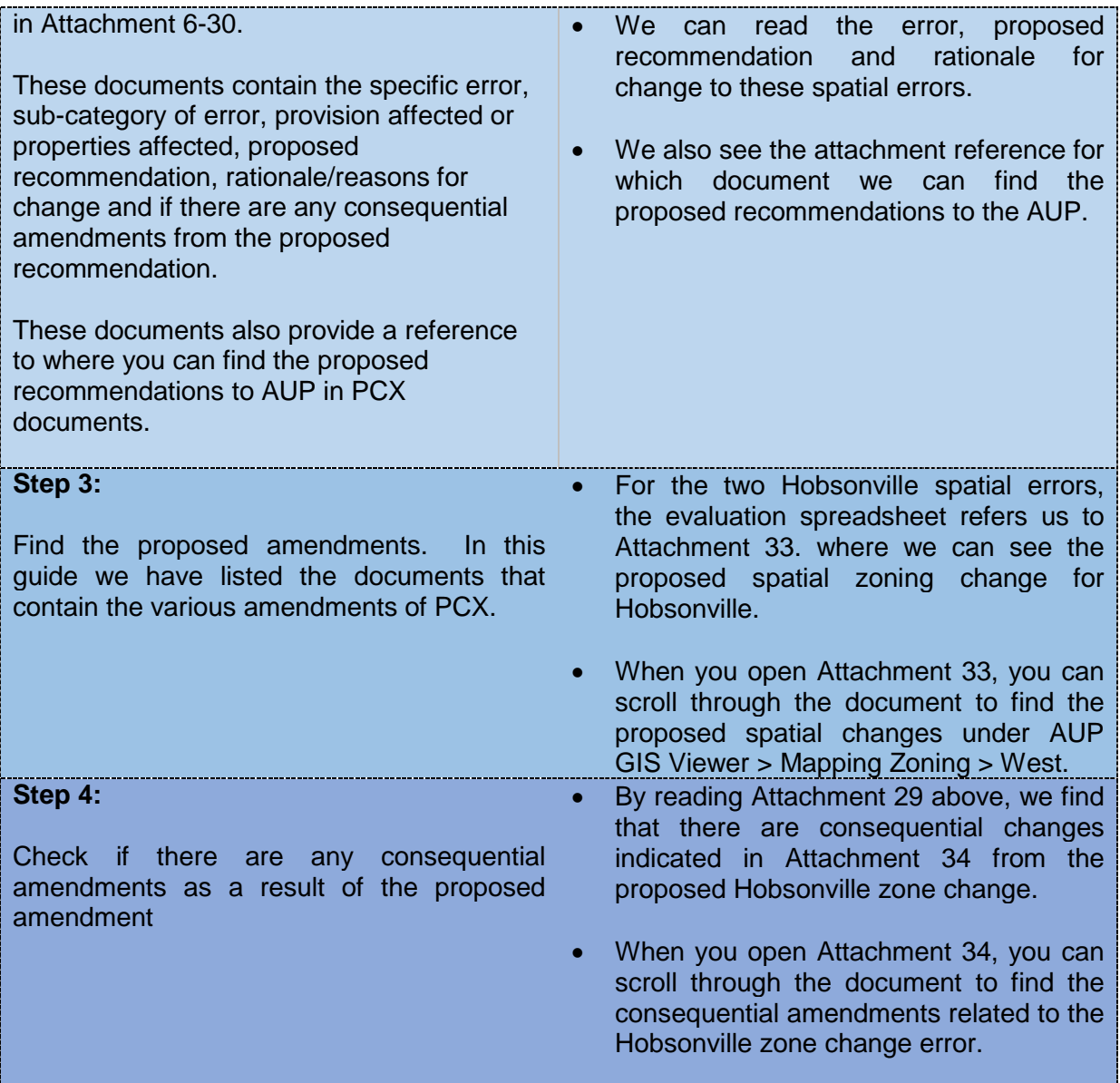

#### **Using the Auckland Unitary Plan**

The Auckland Unitary Plan can be viewed online at Council's website: [http://temp.aucklandcouncil.govt.nz/EN/planspoliciesprojects/plansstrategies/unitary](http://temp.aucklandcouncil.govt.nz/EN/planspoliciesprojects/plansstrategies/unitaryplan/Pages/home.aspx) [plan/Pages/home.aspx](http://temp.aucklandcouncil.govt.nz/EN/planspoliciesprojects/plansstrategies/unitaryplan/Pages/home.aspx)

It is comprised of two parts, the maps and the text, which when used together can inform how the plan will affect properties in different areas.

When viewing the E-plan text, we recommend using the most up to date version of your internet browser and check you have adobe reader. The AUP text is in PDF format.

For more advice on using the e-plan maps, download our guide, tips to using the Unitary Plan online

here: [http://temp.aucklandcouncil.govt.nz/EN/planspoliciesprojects/plansstrategies/unitarypla](http://temp.aucklandcouncil.govt.nz/EN/planspoliciesprojects/plansstrategies/unitaryplan/Pages/usingtheeplan.aspx) [n/Pages/usingtheeplan.aspx](http://temp.aucklandcouncil.govt.nz/EN/planspoliciesprojects/plansstrategies/unitaryplan/Pages/usingtheeplan.aspx)

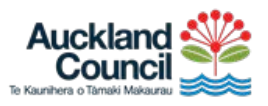

#### **What does immediate legal effect mean?**

Certain types of rules in the AUP have immediate legal effect from notification of the PCX. This is required under Section 86B (3) of the Resource Management Act 1991.

Immediate legal effect means that a rule must be compiled with from the day the rule is notified within a plan change.

Attachment 31 contains PCX provisions that have immediate legal effect from notification of PCX. Rules that have immediate legal effect from notification are annotated in the AUP with a blue annotation bar and text 'PCX s86B(3) Immediate legal effect (see modifications)'.

The remaining PCX provisions will not have legal effect until after the conclusion of the PCX process and are annotated in the AUP with a blue annotation bar and text 'PCX (see modifications)'.

The operative regional and district provisions within the AUP remain to apply until the proposed rules are operative (e.g. decisions released and any appeals resolved).

# **Making a submission**

Auckland Council invites you to make a submission on PCX. Further explanation of the plan change can be found on our web site

[www.aucklandcouncil.govt.nz/unitaryplan](http://www.aucklandcouncil.govt.nz/unitaryplan)\_under "Modifications open for submission" or visit any library or council office.

## **Questions and queries**

If you have any questions or want more information, please send an email with your contact details to [unitaryplan@aucklandcouncil.govt.nz](mailto:unitaryplan@aucklandcouncil.govt.nz) or alternatively give us a call at 09-301-0101.